# **Consultar Solicitações de Matrícula**

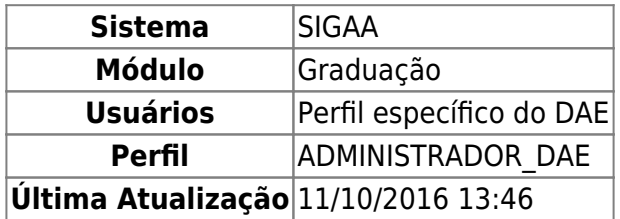

Nesta funcionalidade, o usuário poderá consultar as solicitações de matrículas dos discentes e anulálas, se for o caso.

Para acessar, entre no SIGAA → Módulos → Graduação → Matrículas e Programas → Matrículas → Consultar Solicitações de Matrículas.

O sistema exibirá a seguinte tela de busca:

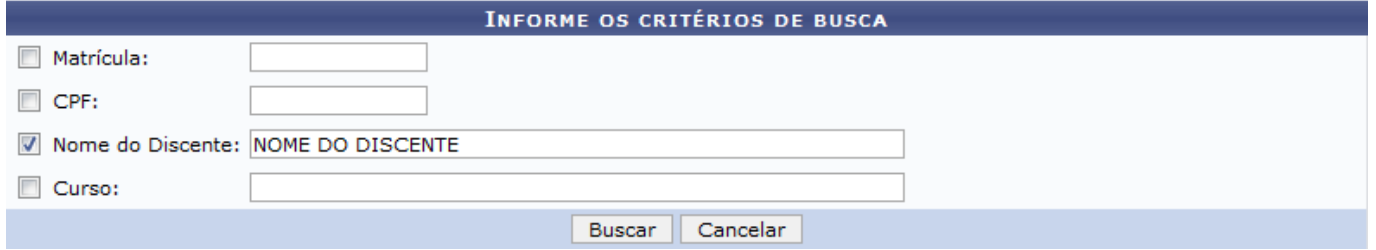

Na tela, o usuário deverá informar um ou mais dos critérios de busca abaixo listados:

- Matrícula;
- $\bullet$  CPF:
- Nome do Discente;
- Curso.

Caso desista da operação, clique em *Cancelar*.

Para continuar, clique em *Buscar*.

O sistema exibirá uma tela informando os discentes encontrados, como mostrado abaixo:

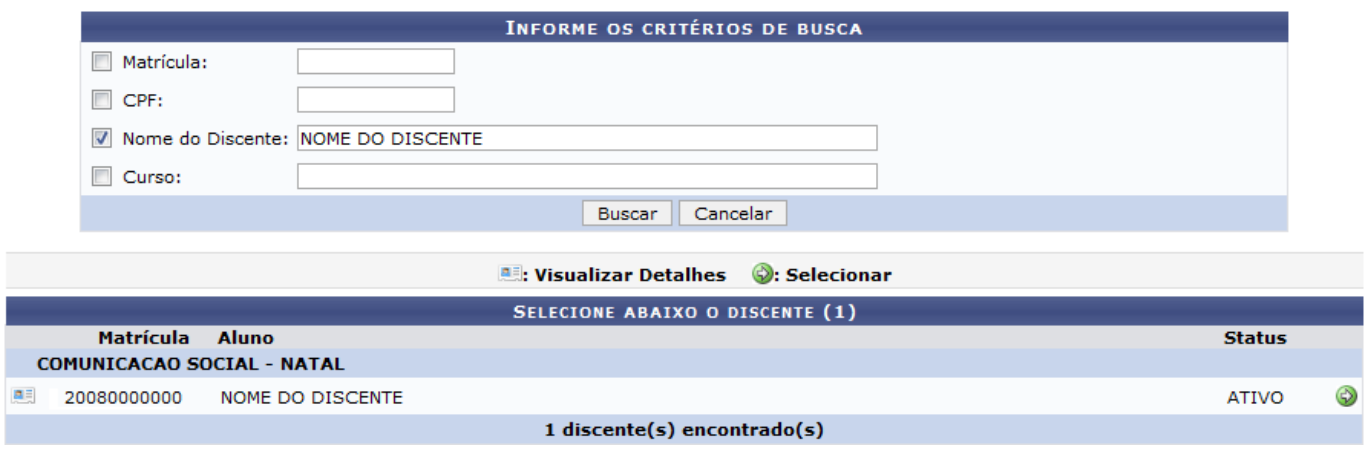

Aoclicar no ícone **eta**, o usuário poderá *Visualizar Detalhes*, como exemplificado na tela a seguir:

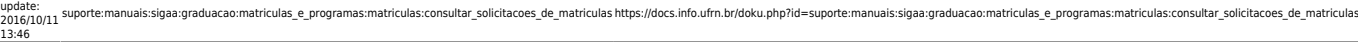

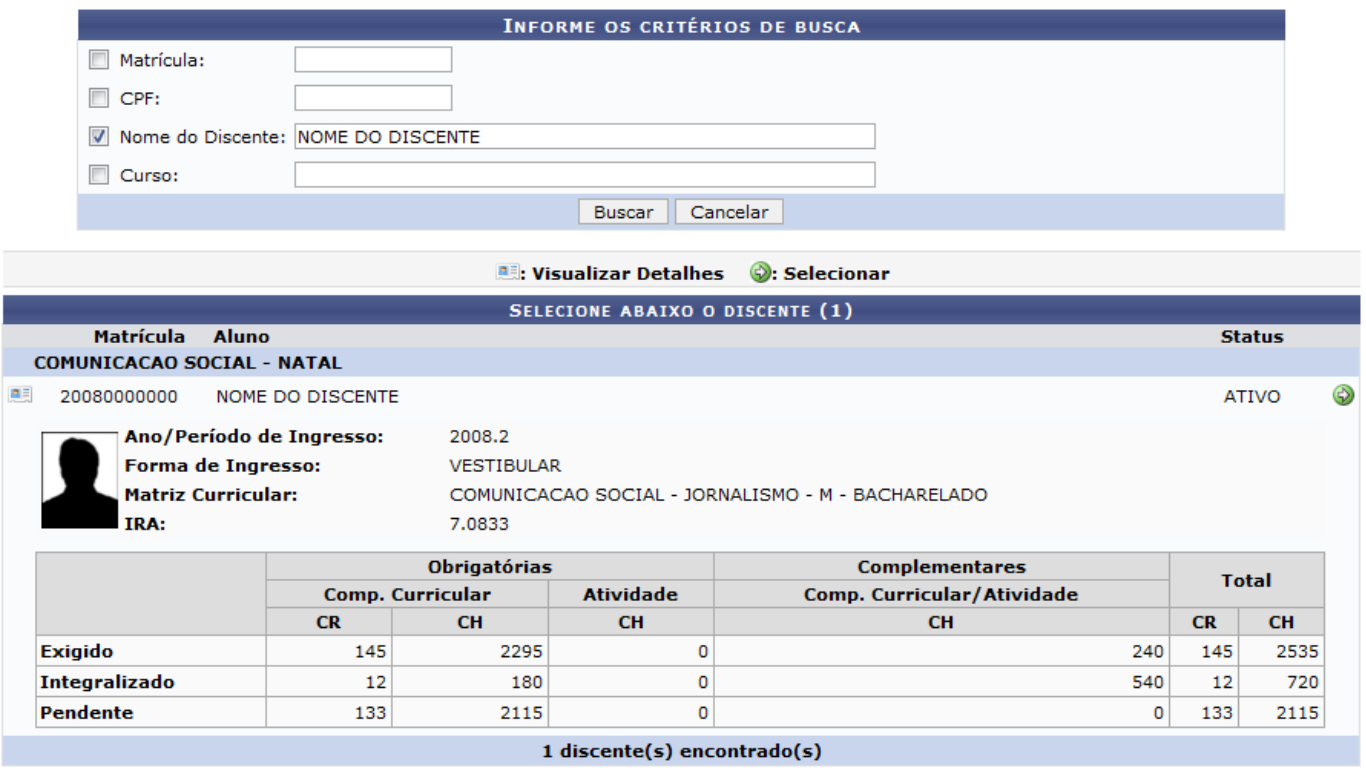

ParaSelecionar o discente, clique no ícone .

A tela abaixo será mostrada:

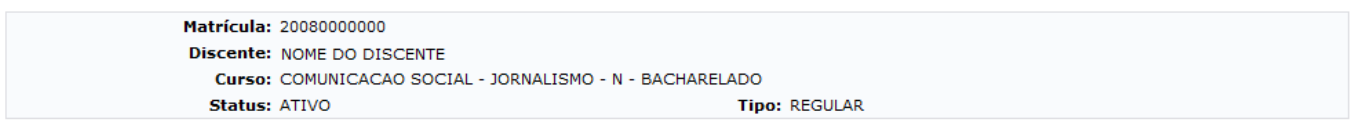

Clique aqui para Visualizar Histórico do Aluno an Clique Aqui para ver as disciplinas da estrutura curricular do discente.

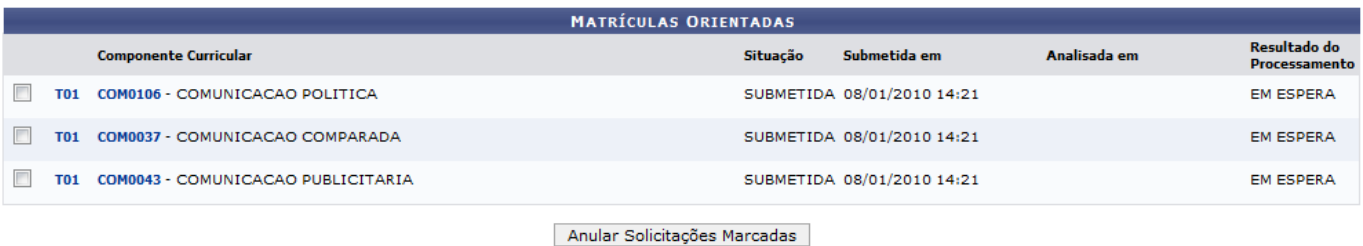

Selecionar Outro Discente | Cancelar

Caso desista da operação, clique em *Cancelar*.

Clique na opção *Selecionar Outro Discente*, para retornar à tela de busca e escolher outro discente.

O usuário poderá visualizar detalhes da turma, clicando no link azul, por exemplo T01, como exemplificado a seguir:

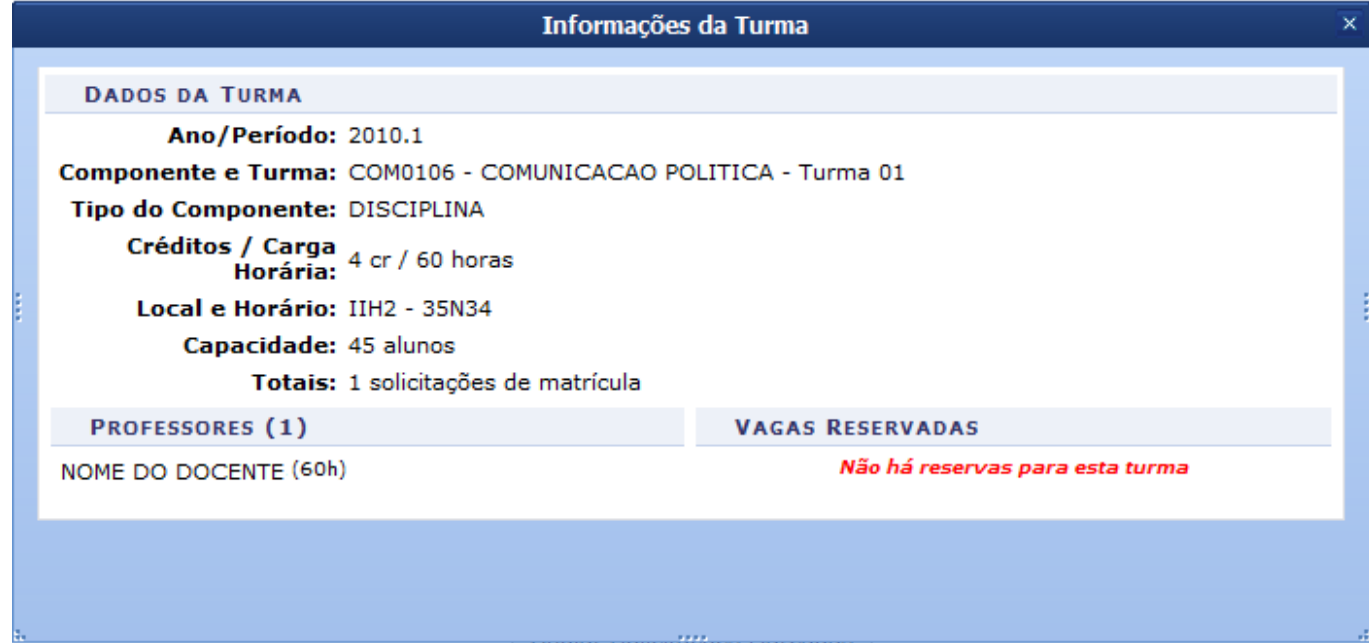

Para visualizar os detalhes do componente curricular, clique no código da disciplina, como mostrado abaixo:

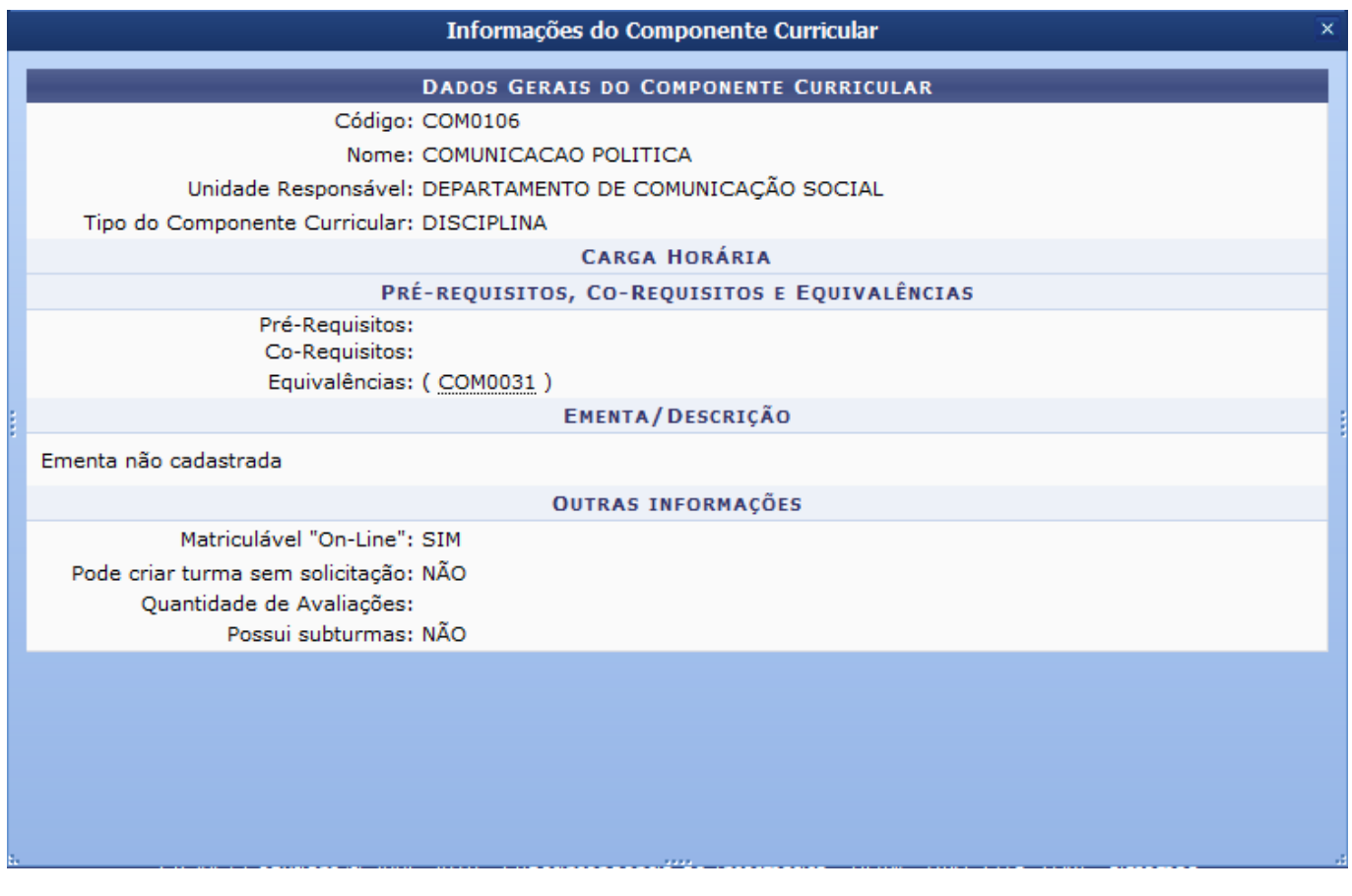

Natela Matrículas Orientadas, ao clicar no ícone **.**, o usuário poderá consultar programa do componente.

O sistema exibirá a tela abaixo:

Last update: 2016/10/11 13:46 sigaa:graduacao:matriculas\_e\_programas:matriculas:consultar\_solicitacoes\_de\_matriculas https://docs.info.ufrn.br/doku.php?id=suporte:manuais:sigaa:graduacao:matriculas\_e\_programas:matriculas:consultar\_solicitacoes\_de\_matri

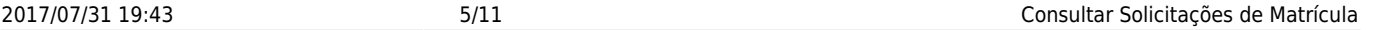

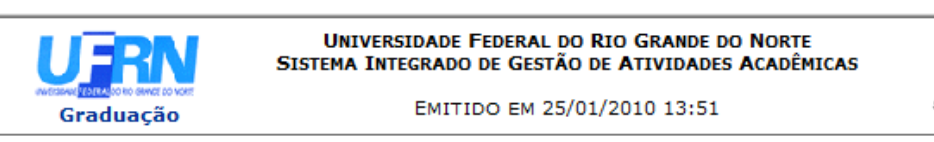

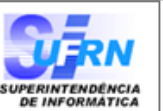

Componente Curricular: COM0106 - COMUNICACAO POLITICA Créditos: 4 créditos Carga Horária: 60 horas Unidade Responsável: DEPARTAMENTO DE COMUNICAÇÃO SOCIAL Tipo do Componente: DISCIPLINA Ementa: ementa não cadastrada

**DADOS DO PROGRAMA** 

#### **Ano-Período:**

2009-2 R

#### Quantidade de Avaliações:

#### **Objetivos**

Comunicação e ideologias. O Estado e as estruturas de poder. Os MCM como instituições. O poder da Comunicação. A Comunicação como interação social e instrumento político. O cenário político local e nacional.

#### Conteúdo

Comunicação e ideologias. O Estado e as estruturas de poder. Os MCM como instituições. O poder da Comunicação. A Comunicação como interação social e instrumento político. O cenário político local e nacional.

#### **Competências e Habilidades**

As competências e habilidades gerais desejadas para todos os perfis objetivados são as seguintes:

- desenvolver competências para formação e estímulo à aprendizagem na área da Comunicação em geral e das especialidades; ter competência, no uso da língua nacional, para escrita e interpretação de textos gerais e especializados na área:

- assimilar, criticamente, conceitos que permitam a apreensão de teorias e usá-los em análises críticas da realidade, posicionando-se segundo pontos-de-vista ético-políticos, como também deter um conjunto significativo de conhecimentos e informações sobre a atualidade;

- experimentar e inovar no uso das linguagens; dominá-las nos processos de comunicação, nas dimensões de criação, de produção, de interpretação e de técnica; propor, planejar, executar e avaliar projetos, na área de comunicação:

- refletir, criticamente, sobre as práticas profissionais no campo da Comunicação, tratar problemas teóricos da Comunicação e problemas profissionais de sua área de atuação, estabelecendo relações fatuais e conceituais diante de questões concretas pertinentes

#### Metodologia

- III- METODOLOGIA:
- a) Aulas expositivas.
- b) Discussões críticas a partir de textos previamente selecionados.
- c) Exibição de vídeos, apresentação de produtos fonográficos e impressos.

#### Avaliação

- IV- AVALIACÃO:
- a) Trabalhos escritos individuais.
- b) Seminários.

#### Referências

**BIBLIOGRAFIA** 

- CASSIRER, Ernst. O mito do estado. Rio de Janeiro: Zahar, 1976.
- ECO, Humberto et al. O signo de três. São Paulo: Perspectiva, 1993. FAORO, Raymundo. Os donos do poder-formações do patrionato político brasileiro. 8.ed. São Paulo: Globo,
- 1991. 2 v.

KENNEDY, Paul. Preparando para o século XXI. Rio de Janeiro: Campus, 1995.

LASCH, Cristopher. A rebelião das elites e a traição da democracia. Rio de Janeiro: Ediouro, 1995. PINHEIRO. Estratégias da ilusão: a revolução mundial e o Brasil, 1922-1935. São Paulo: Companhia das Letras, 1991.

Voltar

SIGAA | Copyright © 2006-2010 - Superintendência de Informática - UFRN -<br>(84) 3215-3148 - sistemas

Para imprimir os dados do programa, clique no ícone Imprimir

Para retornar à tela anterior, clique em *Voltar*.

Paravoltar ao Menu Graduação, clique no ícone Graduação, na parte superior da tela.

O usuário poderá Visualizar Histórico do Aluno, clicando no ícone **. Clique aqui** 

O sistema exibirá a seguinte tela para abrir o arquivo:

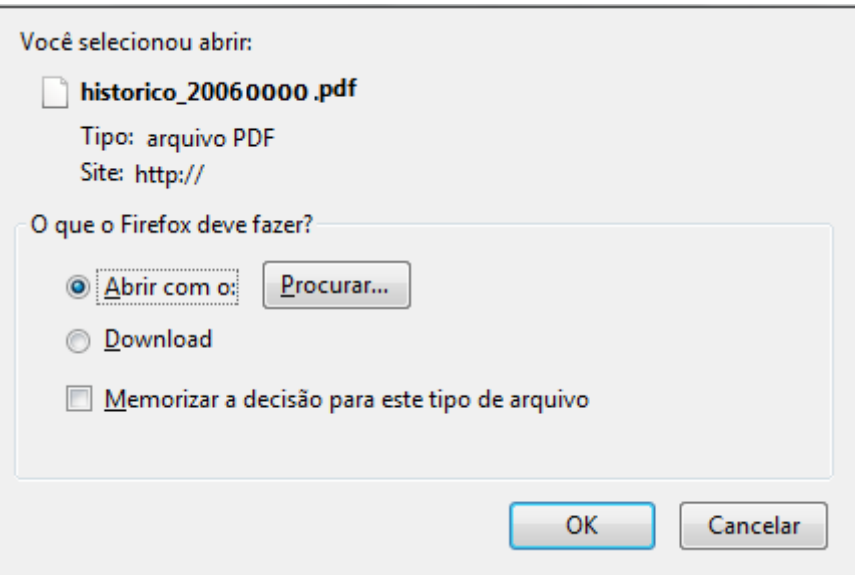

Caso desista da operação, clique em *Cancelar*.

Se estiver certo da ação, clique em *OK*.

A tela abaixo será mostrada:

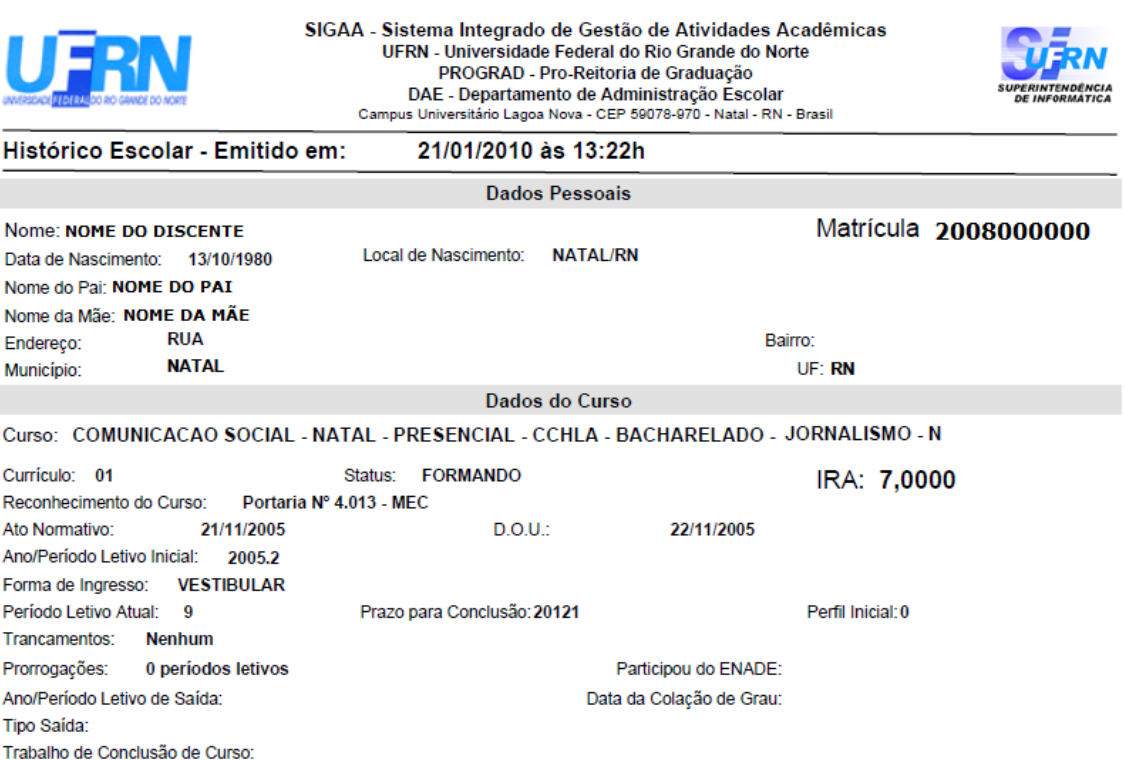

**Componentes Curriculares Cursados/Cursando** 

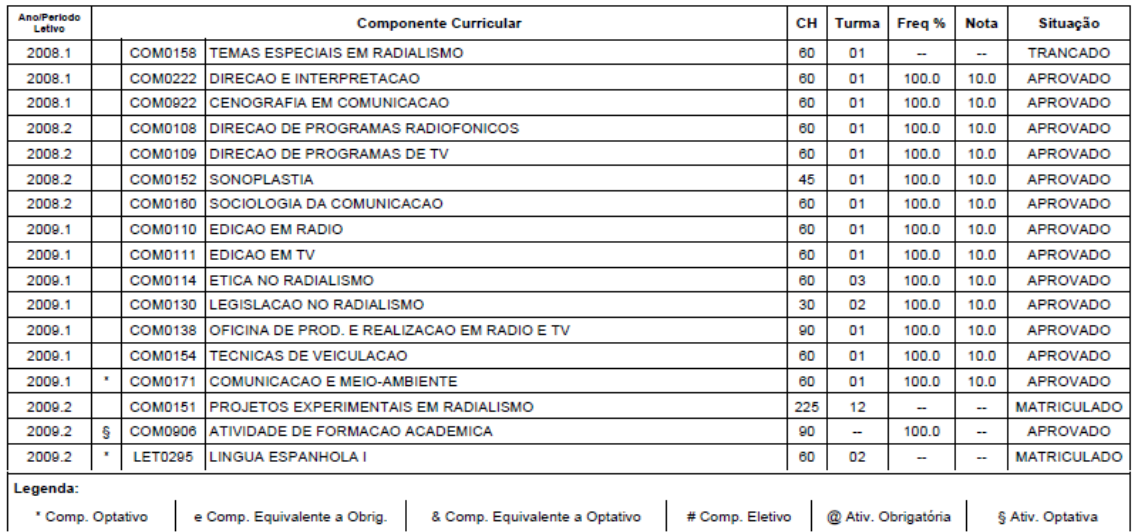

Obrigatórias Optativos Total Comp. Curricular Atividade Comp.Curricular/Atividade CH Total CR CH CH CR СH CH Exigido 156 2490  $\mathbf 0$ 2490 270 156 2760  $\circ$ 151 151 2265 2265 270 2535 Integralizado Pendente  $\overline{\mathbf{5}}$ 225  $\mathbf{0}$ 225  $\bullet$  $\overline{\phantom{a}}$ 225

#### **Componentes Curriculares Obrigatórios Pendentes: 1**

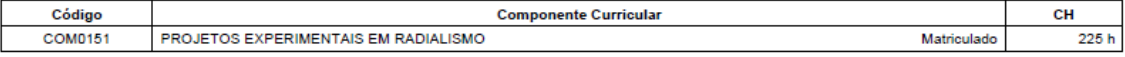

Equivalências:

Cumpriu COM0080 - OFICINA DE TEXTO I (60h) através de LET0001 - LINGUA PORTUGUESA I (60h)

Cumpriu COM0081 - OFICINA DE TEXTO II (60h) através de LET0002 - LINGUA PORTUGUESA II (60h)

Atenção, agora o histórico possui uma verificação automática de autenticidade e consistência, sendo portanto dispensável a assinatura da<br>coordenação do curso ou do DAE. Favor, ler instruções no rodapé.

Para verificar a autenticidade deste documento entre em http://www.sigaa.ufm.br/documentos/ informando a<br>matrícula, data de emissão e o código de verificação: 6b578eb876

Página 1

Para ver as disciplinas da estrutura curricular do discente, clique no ícone **...**...

O sistema exibirá a tela:

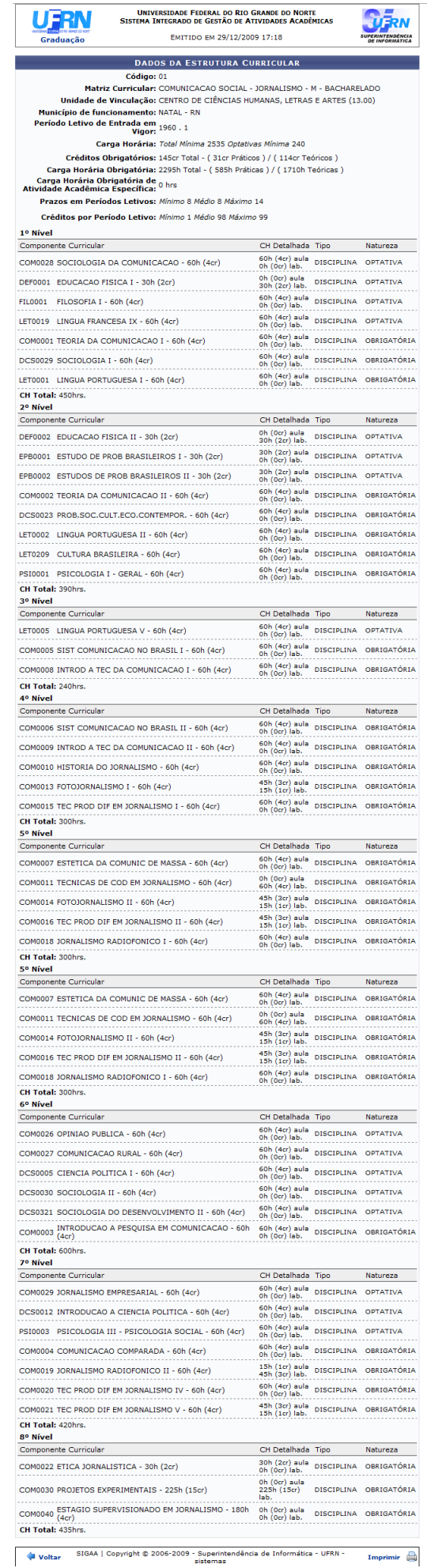

- https://docs.info.ufrn.br/

Paraimprimir a estrutura curricular, clique no ícone Imprimir

Caso deseje retornar à tela anterior, clique em *Voltar*.

Paravoltar ao Menu Graduação, clique no ícone Graduação, na parte superior da tela.

Ao selecionar um componete curricular na tela com as Matrículas Orientadas, o sistema exibirá o campo para que o usuário informe um motivo para a anulação da matrícula.

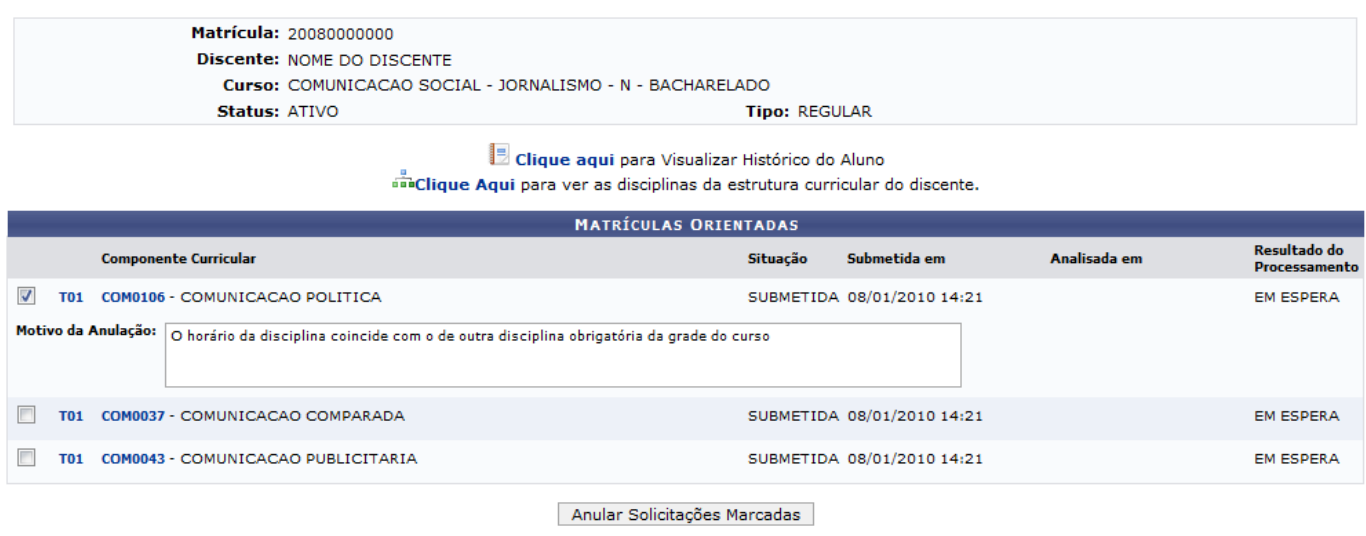

Selecionar Outro Discente | Cancelar

Selecione a disciplina que desejar anular, informe o Motivo da Anulação e, em seguida, clique na opção *Anular Solicitações Marcadas*.

A mensagem informando o sucesso da operação será exibida, como mostrado a seguir:

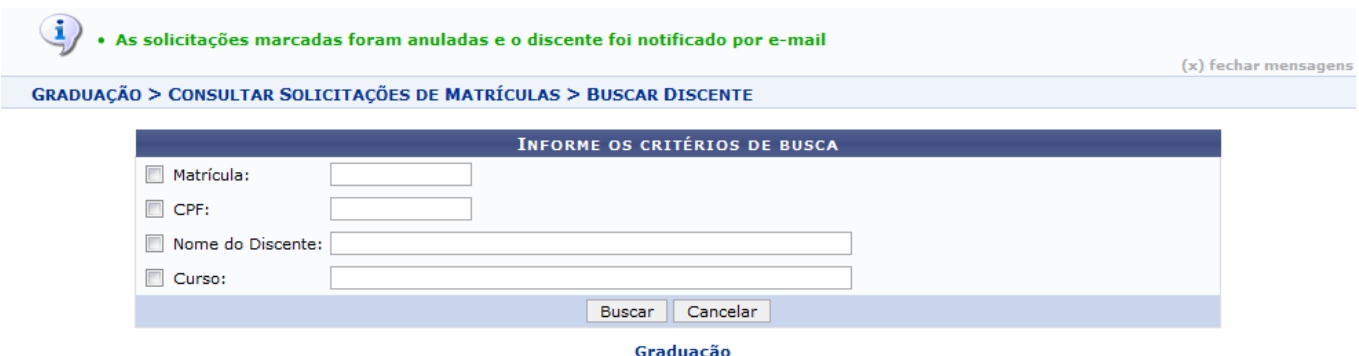

Paravoltar ao Menu Graduação, clique no ícone Graduação.

## **Bom Trabalho!**

### **Manuais Relacionados**

- [Consultar Planos de Matrícula](https://docs.info.ufrn.br/doku.php?id=suporte:manuais:sigaa:graduacao:matriculas_e_programas:matriculas:consultar_planos_de_matricula)
- [Matrícula Compulsória](https://docs.info.ufrn.br/doku.php?id=suporte:manuais:sigaa:graduacao:matriculas_e_programas:matriculas:matricula_compulsoria)

## [<< Voltar - Manuais do SIGAA](https://docs.info.ufrn.br/doku.php?id=suporte:manuais:sigaa:lista#graduacao)

From: <https://docs.info.ufrn.br/> -

Permanent link:<br><mark>[https://docs.info.ufrn.br/doku.php?id=suporte:manuais:sigaa:graduacao:matriculas\\_e\\_programas:matriculas:consultar\\_solicitacoes\\_de\\_matriculas](https://docs.info.ufrn.br/doku.php?id=suporte:manuais:sigaa:graduacao:matriculas_e_programas:matriculas:consultar_solicitacoes_de_matriculas)</mark> Last update: **2016/10/11 13:46**

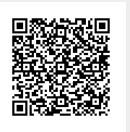